# *Workflow Decreti Rettorali*

Ufficio Innovazione Digitale – Giugno 2021

# *Workflow Decreti Rettorali Agenda*

Panoramica

- Situazione attuale dematerializzazione
- Schema concettuale workflow DR
- Attività da compiere per i soggetti coinvolti nell'iter approvativo

Live Demo

Domande e dibattito

### *Workflow Decreti Rettorali Obiettivi*

• Totale automazione/dematerializzazione del flusso che porta alla

firma di un Decreto Rettorale

• Repertorio Digitale «Decreti Rettorali»

### *Workflow Decreti Rettorali Riferimenti interni ed esterni*

Piano Post Lockdown per le fasi 2 e 3

• Azione a4: Piano di completa dematerializzazione dei procedimenti amministrativi,

attraverso il potenziamento dei sistemi digitali in uso

Codice dell'Amministrazione Digitale – Art. 40

• *«Le pubbliche amministrazioni formano gli originali dei propri documenti, inclusi quelli inerenti ad albi, elenchi e pubblici registri, con mezzi informatici secondo le disposizioni di cui al presente codice e le regole tecniche di cui all'articolo 71.»*

#### *Workflow Decreti Rettorali Cosa è stato fatto finora in tema di dematerializzazione*

- Sperimentazione Workflow documenti in uscita a firma del Dirigente
	- *Ripartizione Ricerca, terza missione, Valutazione, Programmazione e Servizi Informatici*
	- *Ripartizione Servizi agli Studenti e Supporto alla Direzione Generale*
- Adozione Titulus Organi
- Repertorio «Contratti e convenzioni»

#### *Workflow Decreti Rettorali Lo schema logico del flusso*

#### Attività in ambito Ripartizione Attività in ambito Ateneo Attività di finalizzazione (automatismo + RPA)

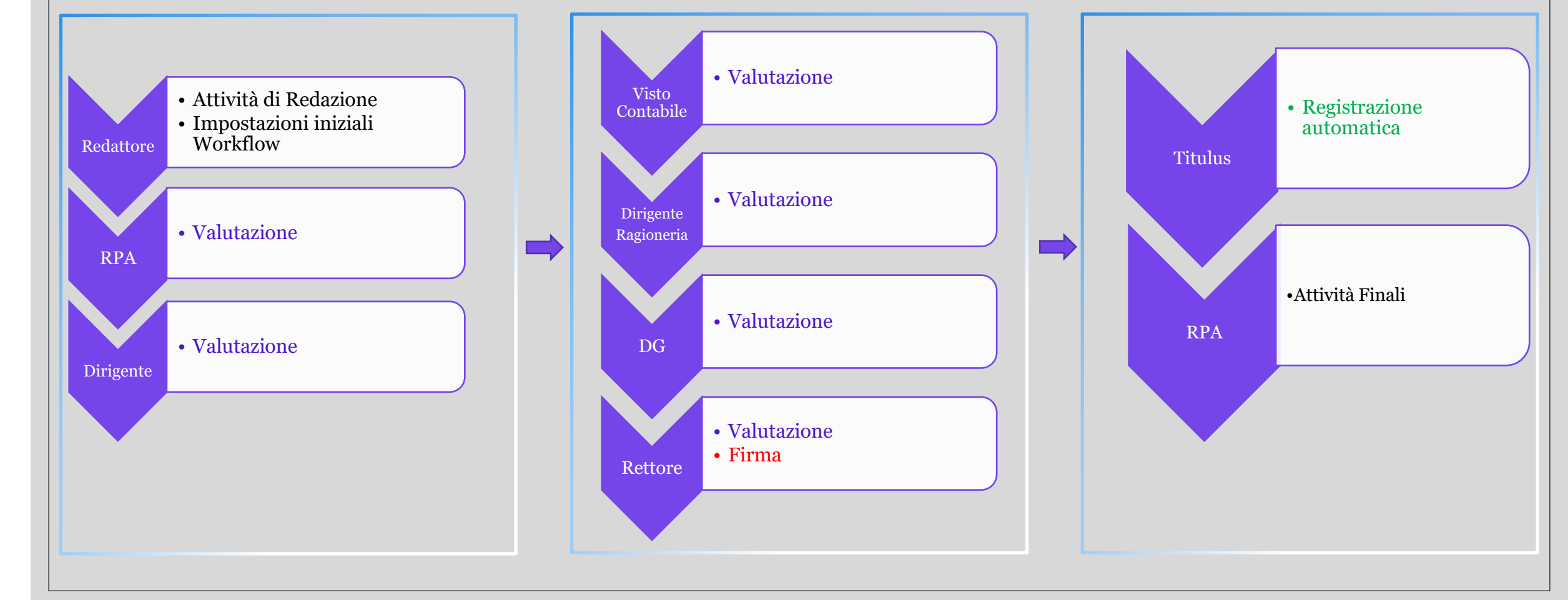

#### *Workflow Decreti Rettorali Attività di Redazione*

# **Attività di Redazione**

• Selezione della voce d'indice «*Decreti Rettorali*»

#### • Attenzione all'oggetto

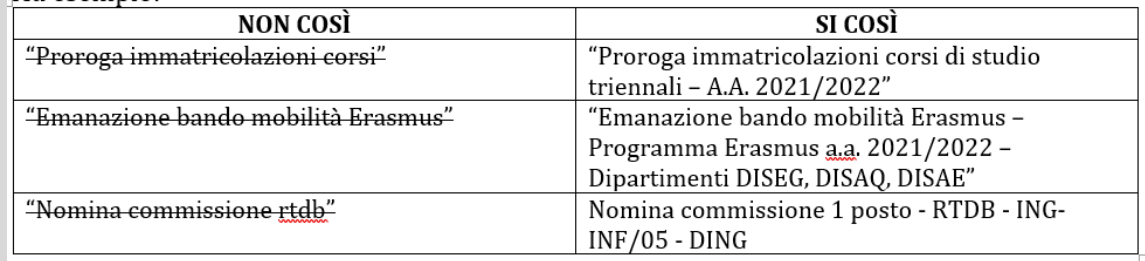

# **Impostazioni iniziali del Workflow**

- Indicazione verifica contabile (Necessaria/non necessaria)
- Indicazione di Ratifica Organi (opzionale)

#### *Workflow Decreti Rettorali Attività di Valutazione*

# **Attività di Valutazione**

Approva

Modifica

Rigetta

Aggiungi allegati

#### *Workflow Decreti Rettorali Attività finali*

# **Attività Finali**

Cambio Classificazione

Fascicolatura

Richiesta Pubblicazione in Albo (Opzionale)

#### *Workflow Decreti Rettorali Lo schema logico del flusso*

#### Attività in ambito Ripartizione Attività in ambito Ateneo Attività di finalizzazione (automatismo + RPA)

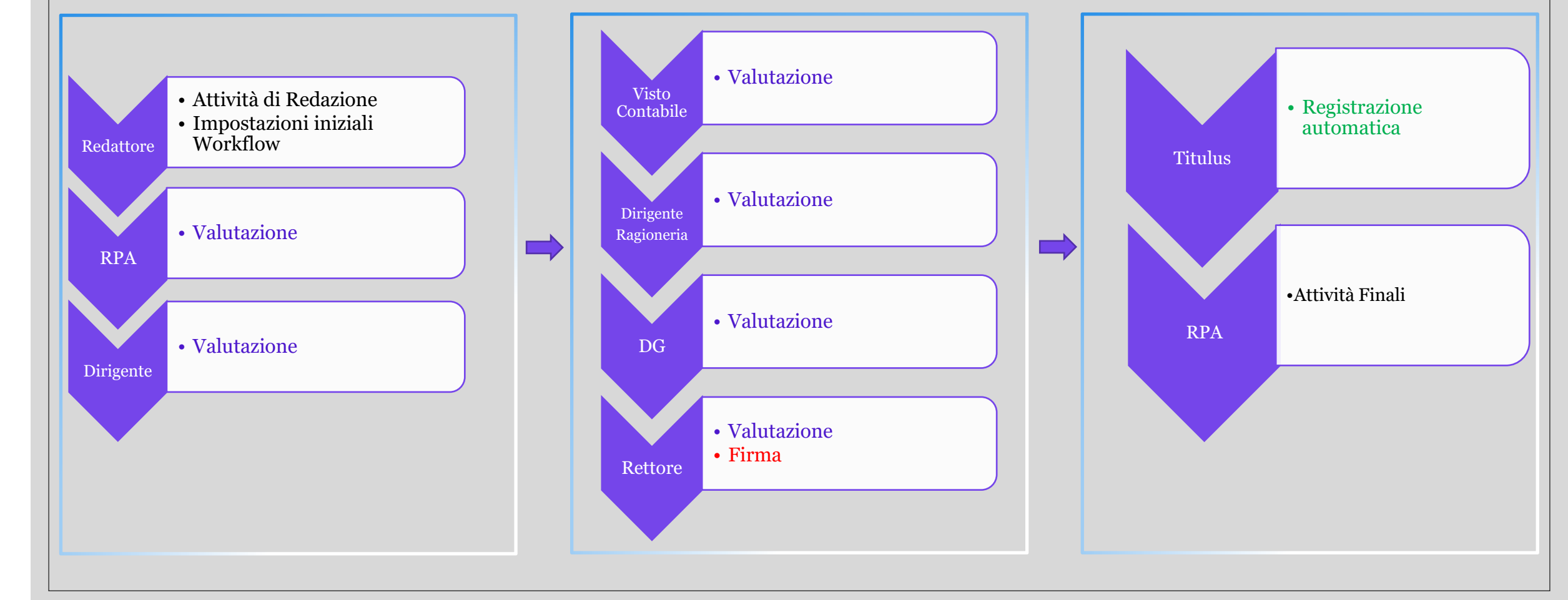

#### *Workflow Decreti Rettorali Lo schema logico del flusso*

#### Attività in ambito Ripartizione Attività in ambito Ateneo Attività di finalizzazione (automatismo + RPA)

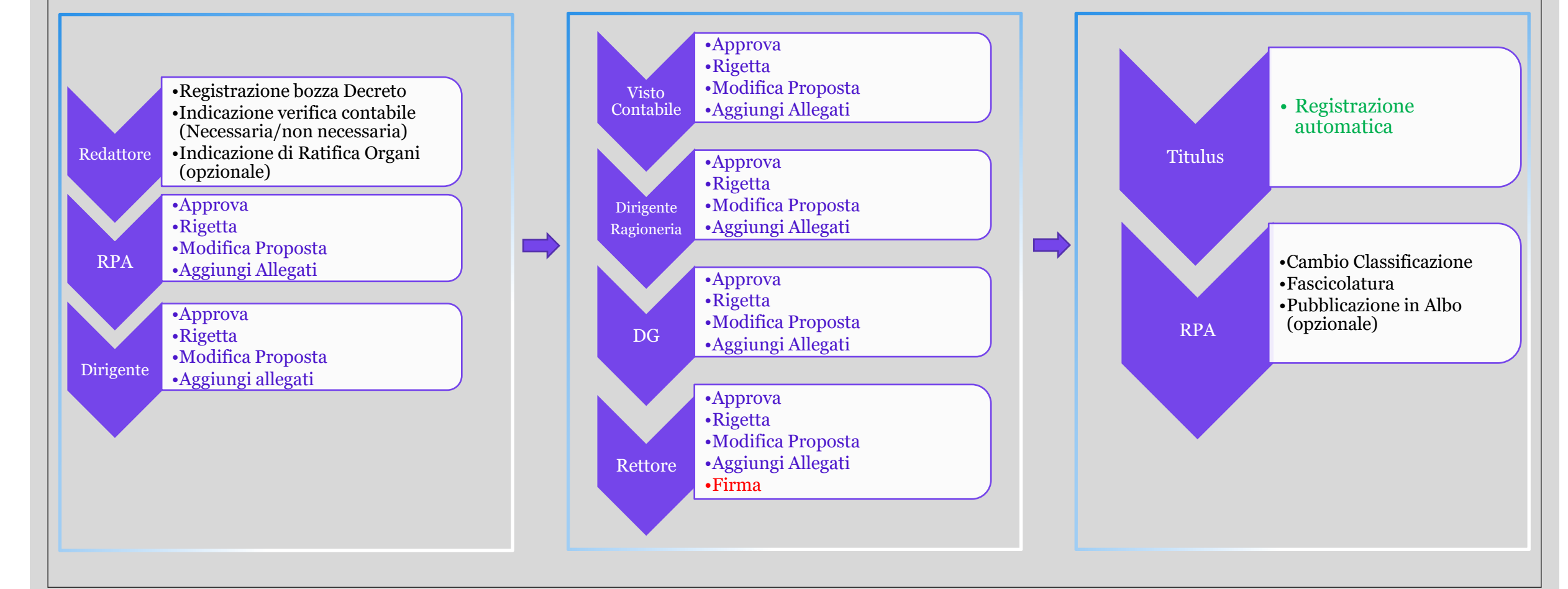

#### *Workflow Decreti Rettorali Il modello da utilizzare*

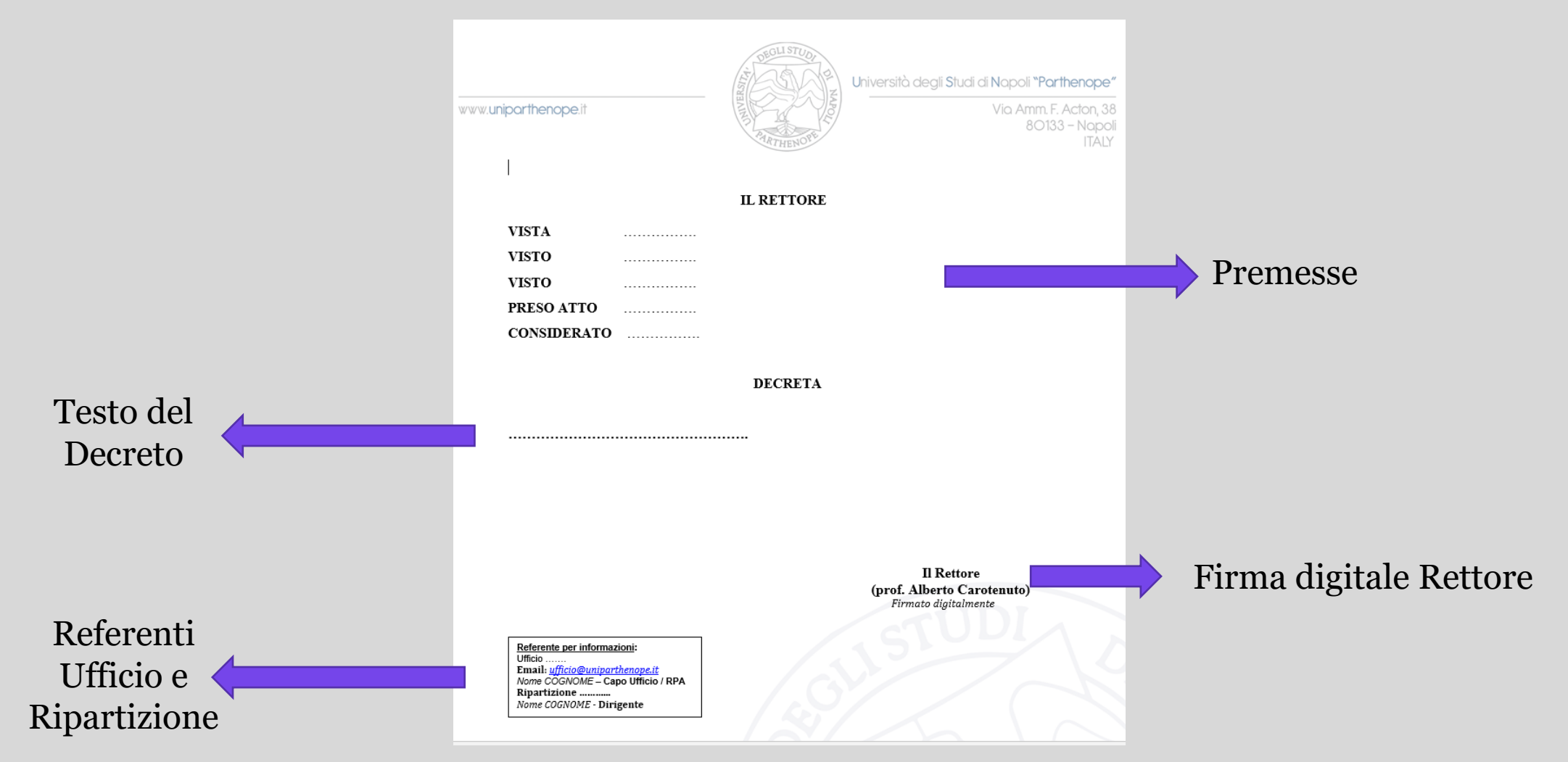

### *Workflow Decreti Rettorali Riferimenti*

#### • Guide di Ateneo

<https://elearning.uniparthenope.it/course/index.php?categoryid=60>

- [Piano Post lockdown per le Fasi 2 e 3](https://www.uniparthenope.it/sites/default/files/documenti/3_rif_cda_piano_post_lockdown_fasi_2_e_3_e_relativo_cofinanziamento_programma_ministeriale_all.pdf)
- Codice [dell'Amministrazione](https://docs.italia.it/italia/piano-triennale-ict/codice-amministrazione-digitale-docs/it/v2018-09-28/index.html) Digitale

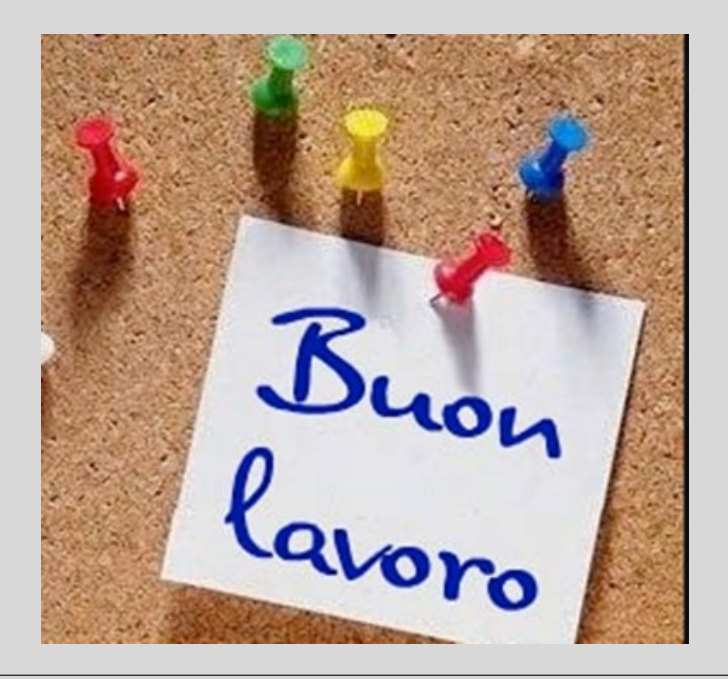